## **INFORMATION TECHNOLOGY CLASS- X**

**Time allowed 2<sup>1</sup>/<sub>2</sub> hrs mm-40 mm-40** 

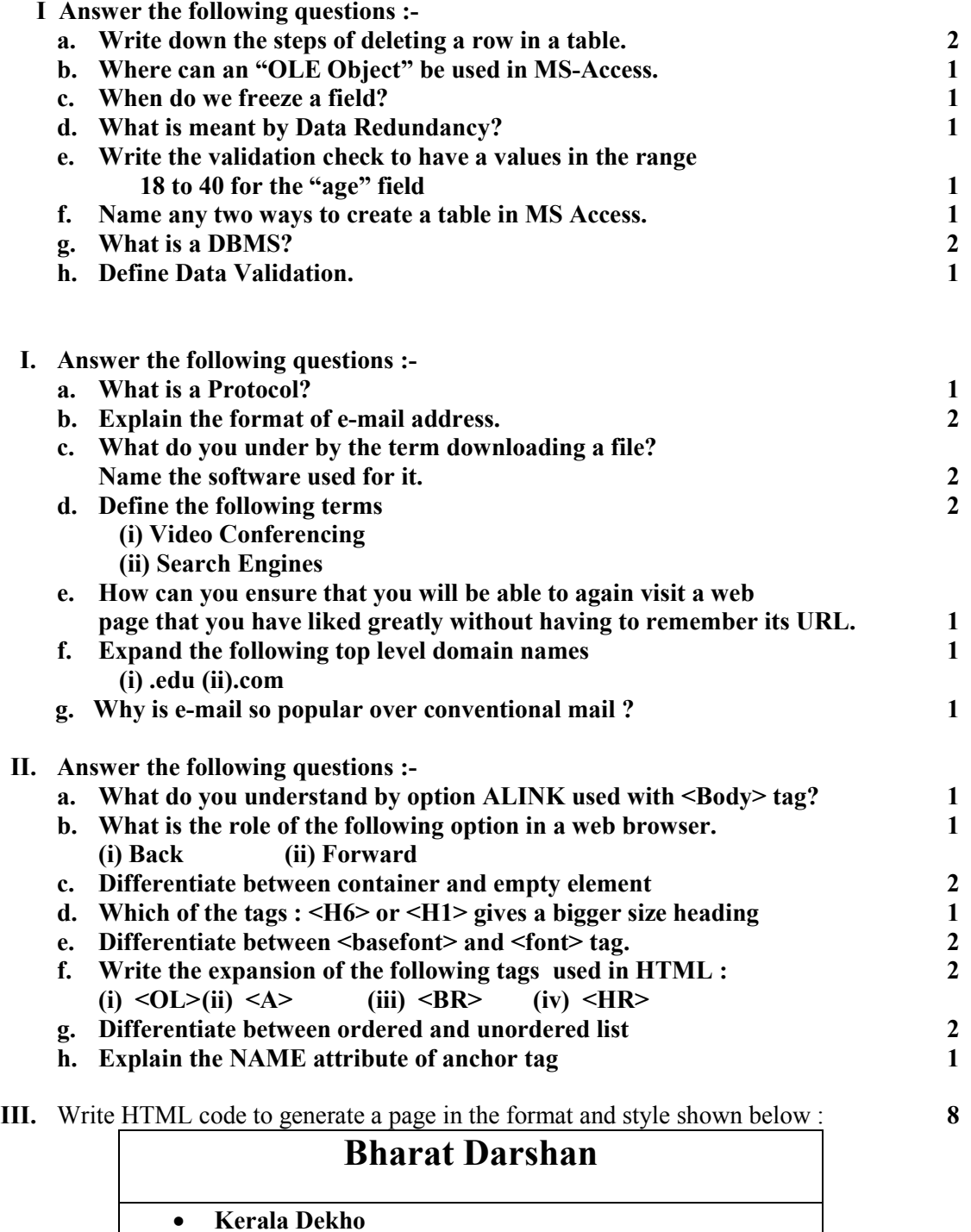

• **Himachal Dekho** 

- **GOA Dekho**
- **Rajasthan Dekho** 
	- Create your email ID on theindianschoolonline.com
- **a. Title of the page should be "Bharat Darshan"**
- **b. Background colour should be "Yellow"**
- **c. Text font should be "Dauphin"**
- **d. Image of the Indian map from the file "MapOfIndia.gif"**
- **e. Pages are linked with** 
	- **Kerala Dekho as "Keral.htm"**
	- **Himachal Dekho as "Him.htm"**
	- **GOA Dekho as "Goa.htm"**
	- **Rajasthan Dekho as "Raj.htm"**
- **f. Visited link colour be "Blue" and**
- **g. Active link colour be "Red"**
- **h. Bottom message should be centre aligned and the font size as "2"**